## THANK YOU THANK YUU CALL AGAIN **PCR-T2000 ELECTRONIC CASH REGISTER**

GROCERY DAIRY H.B.A. FROZEN FOOD DELICATESSEN

**CI**  $|$  Canada **USER'S MANUAL** 

**CASIO.** 

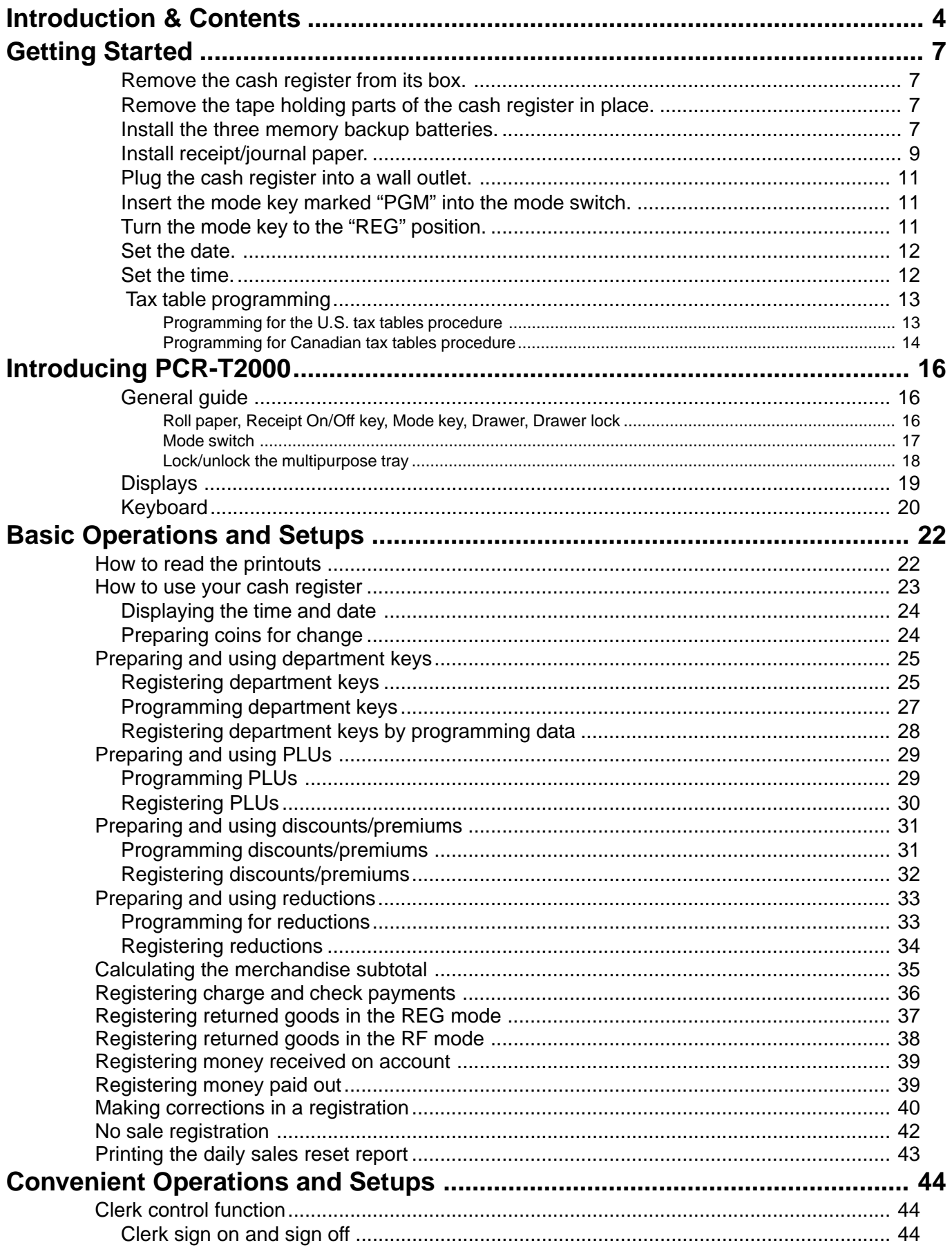

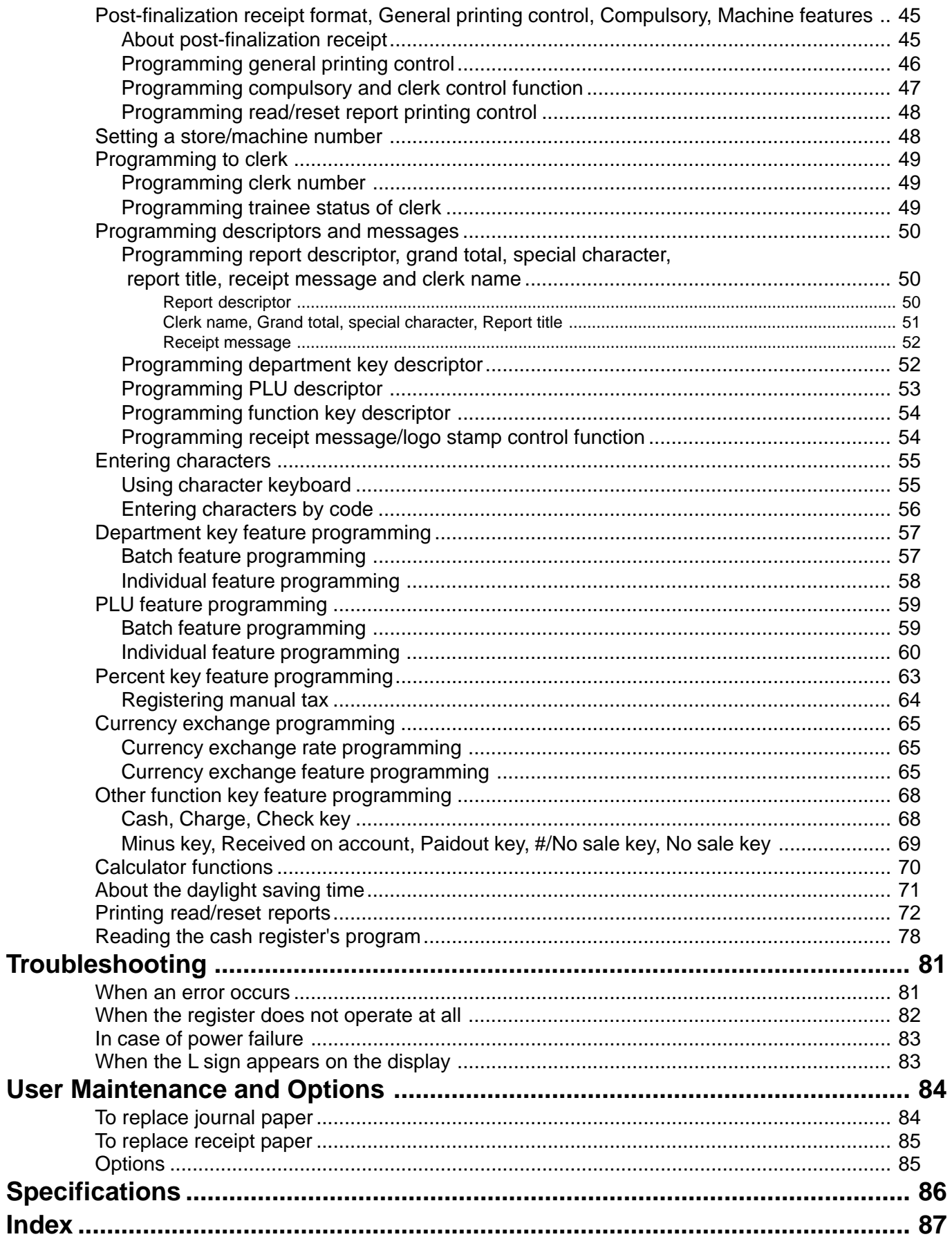

This is a "Table of Contents preview" for quality assurance

The full manual can be purchased from our store: https://the-checkout-tech.com/manuals/casio/PCR-T2000 users and programming manu

And our free Online Keysheet maker: https://the-checkout-tech.com/Cash-Register-Keysheet-Creator/

HTTPS://THE-CHECKOUT-TECH.COM